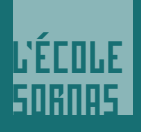

L'ÉCOLE SORNAS École de communication visuelle

#### **L'EDTA SORNAS, école privée mixte hors contrat, existe depuis les années 1880. L'établissement a été reconnu par l'État en 1922.**

Notre école a commencé dans la création de modèles de dentelles. Puis s'est dirigée au cours du XXème siècle vers les arts graphiques. Cet héritage nous permet de revendiquer une expérience de **plus de 50 ans** dans la communication visuelle.

Notre philosophie est de veiller à ce que chacun de nos élèves et étudiants révèle son talent artistique à travers une maîtrise complète des techniques professionnelles.

## Nos locaux

À l'Edta Sornas, vous étudierez dans une école centenaire située au cœur de Paris. Entre le Louvre et Châtelet, nous sommes au centre de la vie artistique parisienne. L'interconnexion de Châtelet - Les Halles garantit un accès facile et rapide depuis toute la région parisienne.

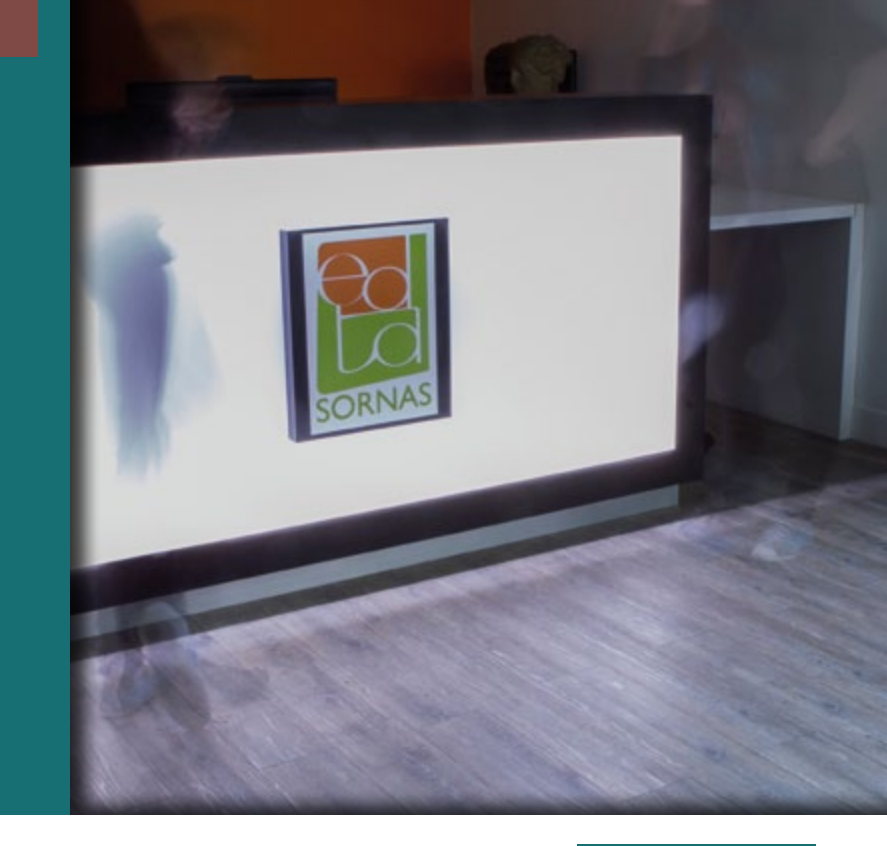

## Une pédagogie concrète

#### **Objectifs :**

Permettre l'épanouissement de la créativité de chacun, en s'appuyant sur les connaissances techniques indispensables pour l'exprimer. L'enseignement théorique est systématiquement renforcé par une **pratique intensive**, un **contrôle continu régulier** et des **projets interdisciplinaires**. Des **examens blancs** et des **workshops** sont organisés tout au long de l'année.

## Un cadre et un équipement de qualité

Des **locaux rénovés** dans un immeuble XVIIIème siècle, **un matériel informatique** et des logiciels constamment renouvelés. Tout est fait pour que nos élèves et étudiants maîtrisent les dernières innovations informatiques, tout en gardant un ancrage académique.

### Des formateurs confirmés

Tous nos professeurs ont des qualités pédagogiques confirmées, et sont intégrés dans le monde du travail. Ils préparent ainsi concrètement nos élèves aux exigences de l'entreprise.

#### DIRECTEUR : **Olivier Mabille**

## Un encadrement suivi

Dès le premier entretien, l'équipe veille à déterminer un **projet de formation** avec l'élève. Au cours de la scolarité, un système de **professeur référent** assure que l'élève ait toujours un interlocuteur privilégié qui l'aidera dans sa vie scolaire.

Un **règlement intérieur** édicte les règles de vie dans l'établissement.

## Une pratique en entreprise

À tous les niveaux, les élèves et étudiants suivent des stages en entreprise, qui leur permettent de mettre en pratique leurs

apprentissages. L'établissement les encadre dans leur recherche d'entreprises, et tient à leur disposition un annuaire de références.

## Calendrier et vie scolaire

Les candidatures et inscriptions sont acceptées à partir de mars pour l'année suivante.

Sauf contre-indication, le calendrier scolaire suit celui de l'académie de Paris.

Nos emplois du temps sont conçus pour laisser aux élèves des demi-journées de travail personnel.

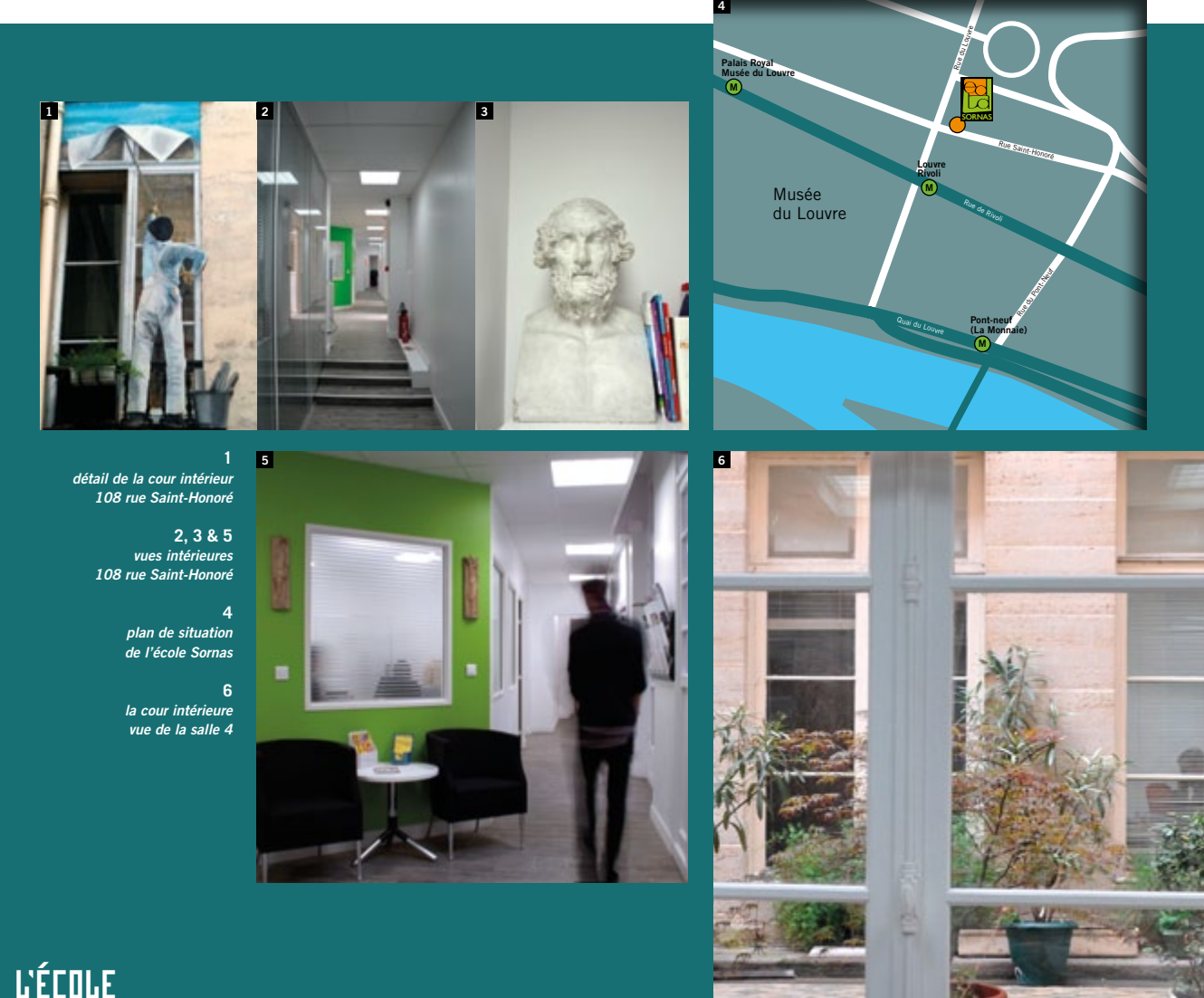

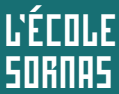

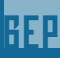

## LE BEP MÉTIERS D'ART Élaboration de projets de

communication visuelle.

## Objectifs

Il s'agit d'un **diplôme intermédiaire** qu'il est obligatoire de passer en fin de 1ère professionnelle. Il ne fait donc **pas l'objet d'une formation spécifique**.

Ce diplôme permet d'intervenir au niveau de **l'exécution**, pour la préparation graphique d'un document professionnel. Au moment de passer le BEP, l'élève aura appris à mettre en œuvre une recherche de solutions graphiques, choisir une option, argumenter sa décision et mettre au point une prémaquette comprenant la mise en forme du texte, et l'intégration des illustrations et de l'image…

## Conditions d'admission

Cette filière étant intégrée au bac pro, elle est ouverte aux élèves ayant terminé une classe de 3ème ou de 2nde. Admission sur dossier scolaire et artistique,

et après entretien de motivation.

### Au programme

#### **MATIÈRES GÉNÉRALES**

- • Français
- • Histoire géographie éducation civique
- Mathématiques et sciences physiques

#### **MATIÈRES ARTISTIQUES ET PROFESSIONNELLES**

- • Étude et préparation d'un projet de communication visuelle
- Réalisation d'un projet de communication visuelle
- • Studio de création
- • Prévention santé environnement

## Le dipl me

L'examen se déroule en une seule session, au terme de l'année de 1ère Bac Pro. L'obtention de ce diplôme ne conditionne pas le passage en Terminale.

DURÉE DES ÉTUDES : Deux ans

#### LES STAGES :

Il faut avoir effectué selon les cas huit ou quatorze semaines de **PFMP** *(Période de Formation en Milieu Professionnel)* pour valider le diplôme intermédiaire du BEP (Niveau V). Cette durée est incluse dans la durée de la PFMP du Baccalauréat professionnel.

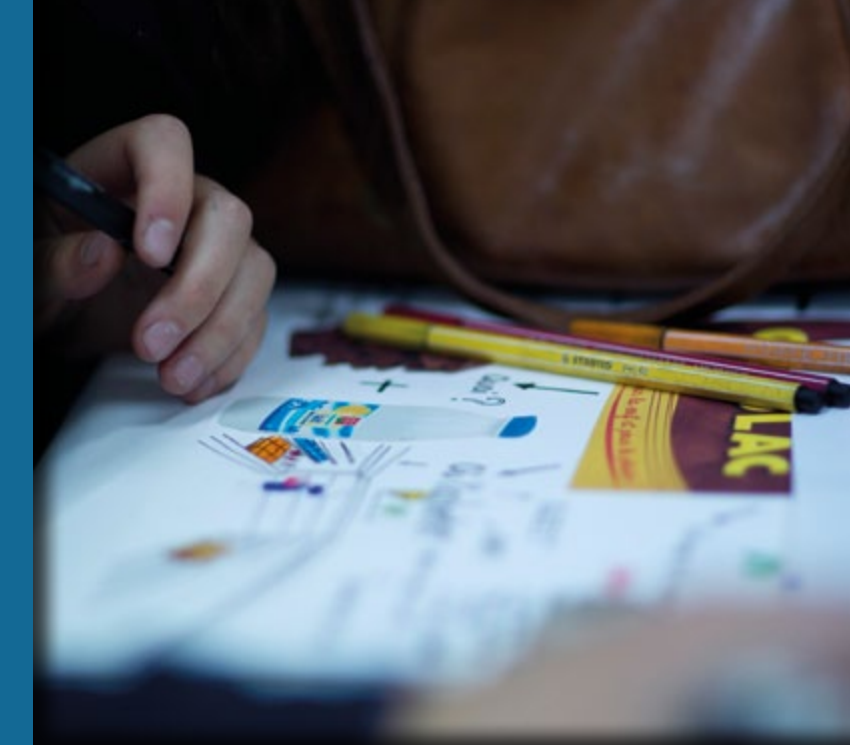

## Et après ?

**Sur le marché du travail**, on peut accéder à un poste d'exécution en :

- Studio graphique
- • Agence de communication ou publicité
- Édition
- • lmprimerie

Il est recommandé de poursuivre en Bac pro Artisanat et métiers d'art, Option communication visuelle pluri-média.

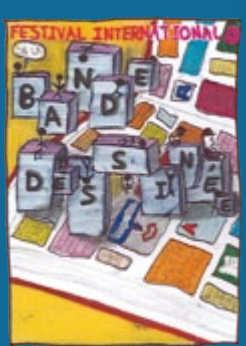

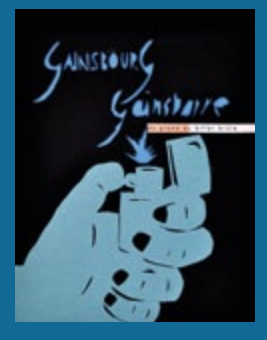

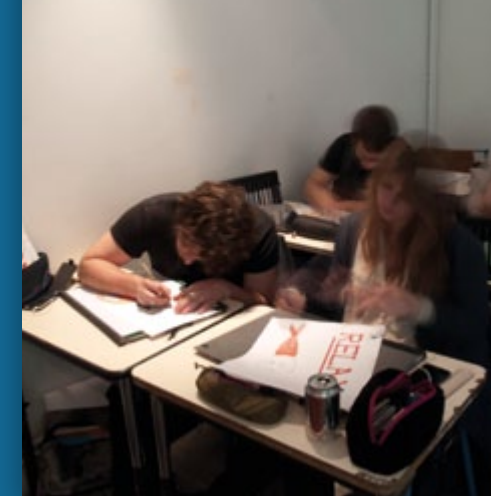

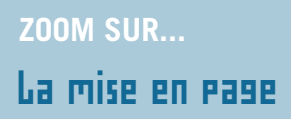

Elle consiste à disposer des éléments texte et image en fonction de l'effet visuel recherché et du message que l'on veut faire passer. Cela requiert la connaissance de la composition, des couleurs, des valeurs, mais aussi de la typographie et de l'analyse d'image.

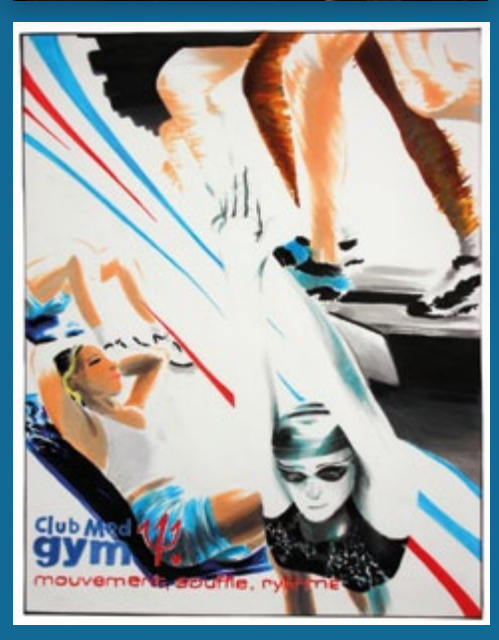

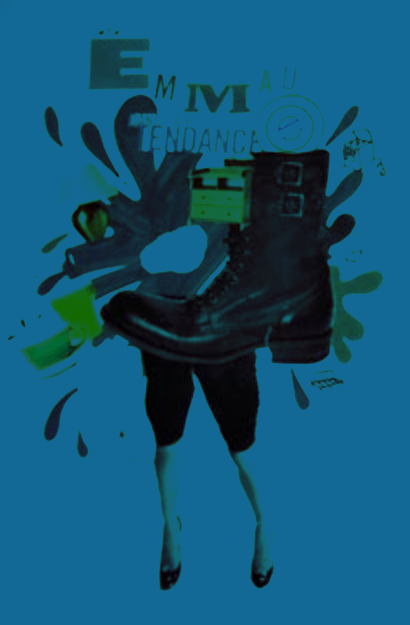

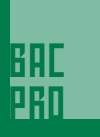

## LE BAC PRO

Artisanat et Métiers d'Art (AMA)

**Option Communication visuelle pluri-média**

## Objectifs

Le titulaire de ce bac pro travaillera sur le projet d'un concepteur : il maîtrise les techniques de mise en page d'un document et peut exécuter une maquette ou un prototype destiné à être reproduit. L'élève apprend aussi à échantillonner, à choisir les matières ou matériaux appropriés, à établir le planning de fabrication, et à calculer un prix prévisionnel. Il se positionne donc tout au long de la chaîne graphique.

La formation apprend également à réaliser des animations multimédia et des éléments graphiques pour le web.

## Conditions d'admission :

Cette filière est ouverte :

- • aux élèves sortant de 3ème
- $\bullet$  aux élèves de 2<sup>nde</sup> ou 1<sup>ère</sup> générale ou technologique, sur positionnement du rectorat.
- • aux titulaires d'un BEP du même champ professionnel.

Dans tous les cas, l'admission se fait sur dossier scolaire et artistique, et après entretien de motivation.

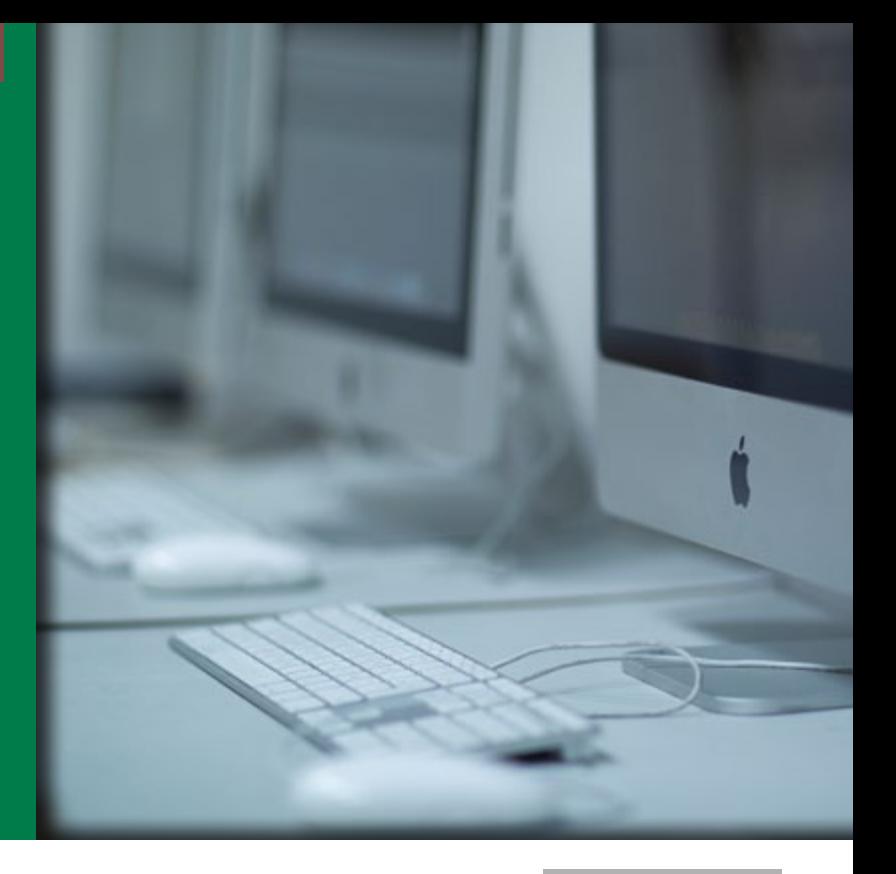

### Au programme…

**Un enseignement artistique appuyé sur la connaissance de la PAO et des stratégies en communication :** 

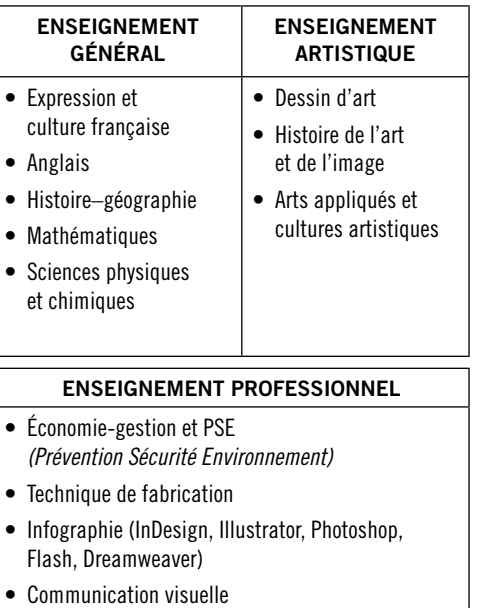

• Préparation du projet en milieu professionnel.

#### DURÉE DES ÉTUDES : Trois ans

#### LES STAGES :

Le temps de formation en entreprise (PFMP) est de 22 semaines à répartir sur 3 ans, selon le calendrier suivant : Seconde pro : *6 semaines de stage* Première pro : *8 semaines de stage* Terminale pro : *8 semaines de stage* La recherche active d'entreprises susceptibles de les accueillir est donc une part importante du travail de l'élève, et ce dès la seconde pro. Le personnel de l'école est présent tout au long de cette recherche pour fournir pistes et conseils.

En fin de 1ère, les élèves sont présentés au **BEP Métiers d'art, élaboration de projets de communication visuelle**. Il s'agit d'un diplôme intermédiaire qu'il est obligatoire de passer. Son obtention n'est pas nécessaire pour la continuation des études en terminale pro. En fin de terminale, ils passent les épreuves du baccalauréat professionnel. Le cas échéant, il y a une session de rattrapage pour cet examen. L'établissement prévoit une aide personnalisée pour aider les élèves à préparer ces épreuves orales.

## Et Après ?

Le titulaire de ce Bac Pro peut occuper une fonction d'infographiste au sein d'une **agence de communication** ou de **publicité**, d'un **studio de création** ou d'une imprimerie. Il peut aussi être travailleur indépendant (free-lance). Une poursuite d'étude en **BTS Design graphique, Option communication et médias imprimés** permettra à l'étudiant de parfaire ses compétences et connaissances, notamment en gestion et en démarches créatives. Le BTS se prépare en formation initiale, ou en alternance dans le cadre d'un contrat de professionnalisation.

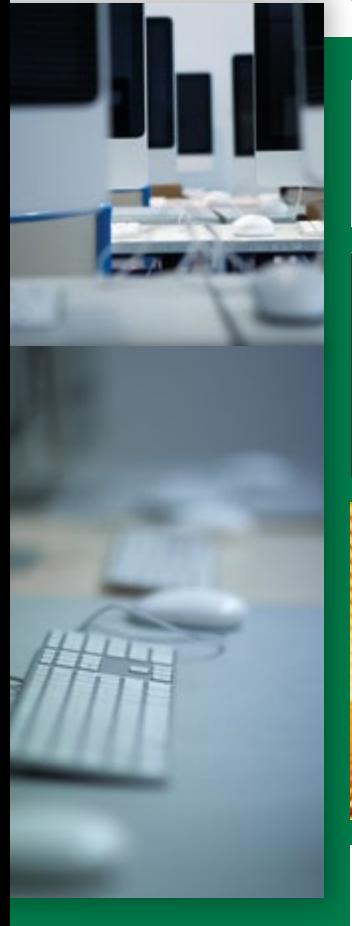

**BAC PRO** 

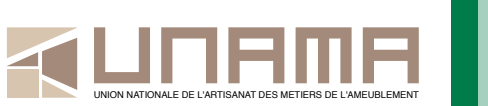

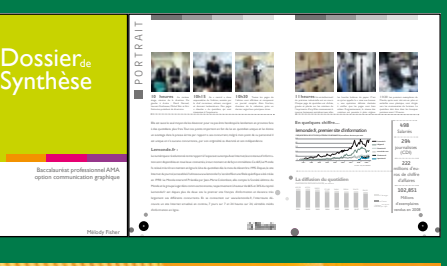

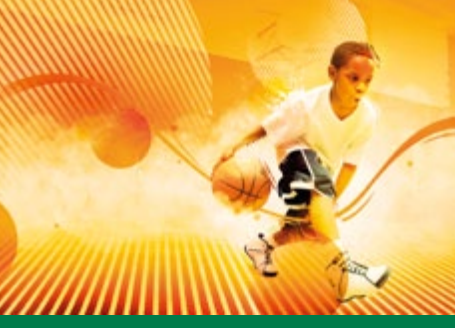

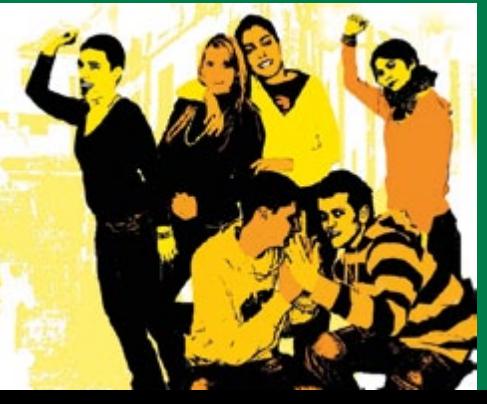

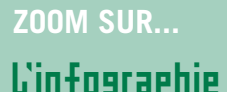

Au sens premier, l'infographie est le travail de l'image (2D et 3D) par informatique. L'infographiste utilise des logiciels spécifiques dits de PAO *(Publication assistée par ordinateur)* comme Photoshop, Indesign et Illustrator. Cela permet la mise en page, la retouche de photos et d'images, le dessin vectoriel… La création de sites Web s'effectue sur Dreamweaver ou Flash.

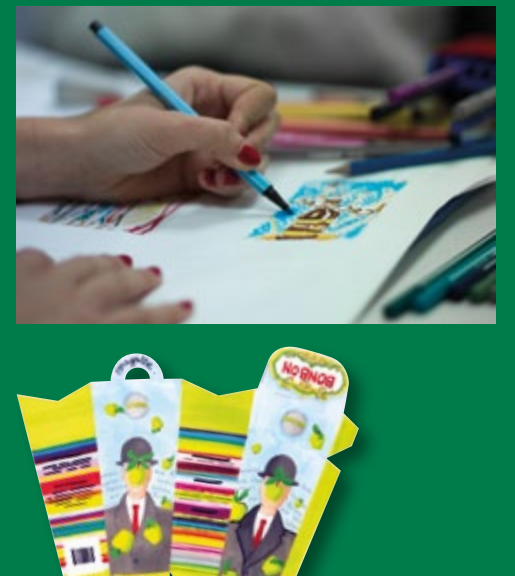

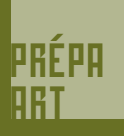

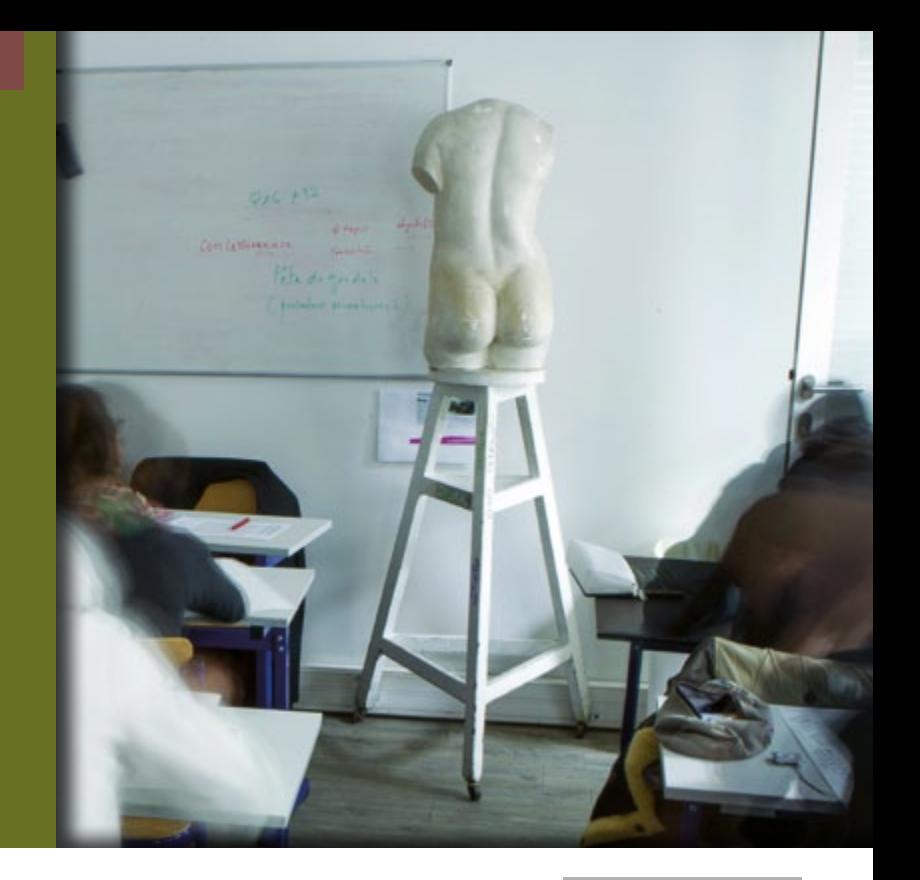

# PRÉPA ARTISTIQUE

## Objectifs

C'est une année de **mise à niveau en arts graphiques** et de familiarisation avec les **logiciels de PAO**. L'infographie représente un plus non négligeable pour une poursuite d'études, notamment en alternance. Ces savoirs artistiques et techniques seront la base des pratiques développées en BTS proprement dit.

Cette mise à niveau s'adresse à tous les élèves qui ambitionnent une formation postbac artistique (mode, design, packaging…), et qui ont besoin d'acquérir des connaissances artistiques, et de s'initier à diverses techniques, avant de commencer une formation post-bac.

## Conditions d'admission

Cette mise à niveau est particulièrement recommandée aux **titulaires d'un baccalauréat toutes séries**.

Admission sur dossier scolaire et artistique, et après entretien de motivation.

### Au programme

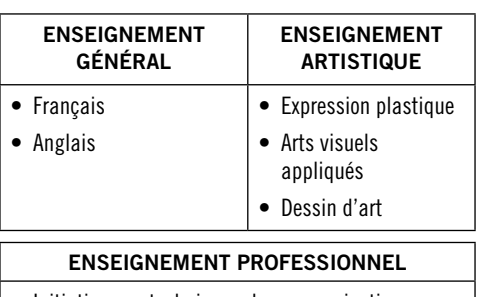

- • Initiation aux techniques de communication visuelle, au dessin de mode, au dessin d'architecture, au design et au concept d'objets (en modules)…
- • Studio de création, Typographie, Infographie (InDesign, Illustrator, Photoshop).

### DURÉE DES ÉTUDES :

Cette année

Cette année de mise à niveau n'est pas une formation officiellement qualifiante, mais l'école remet en fin d'année un certificat d'études à ses élèves.

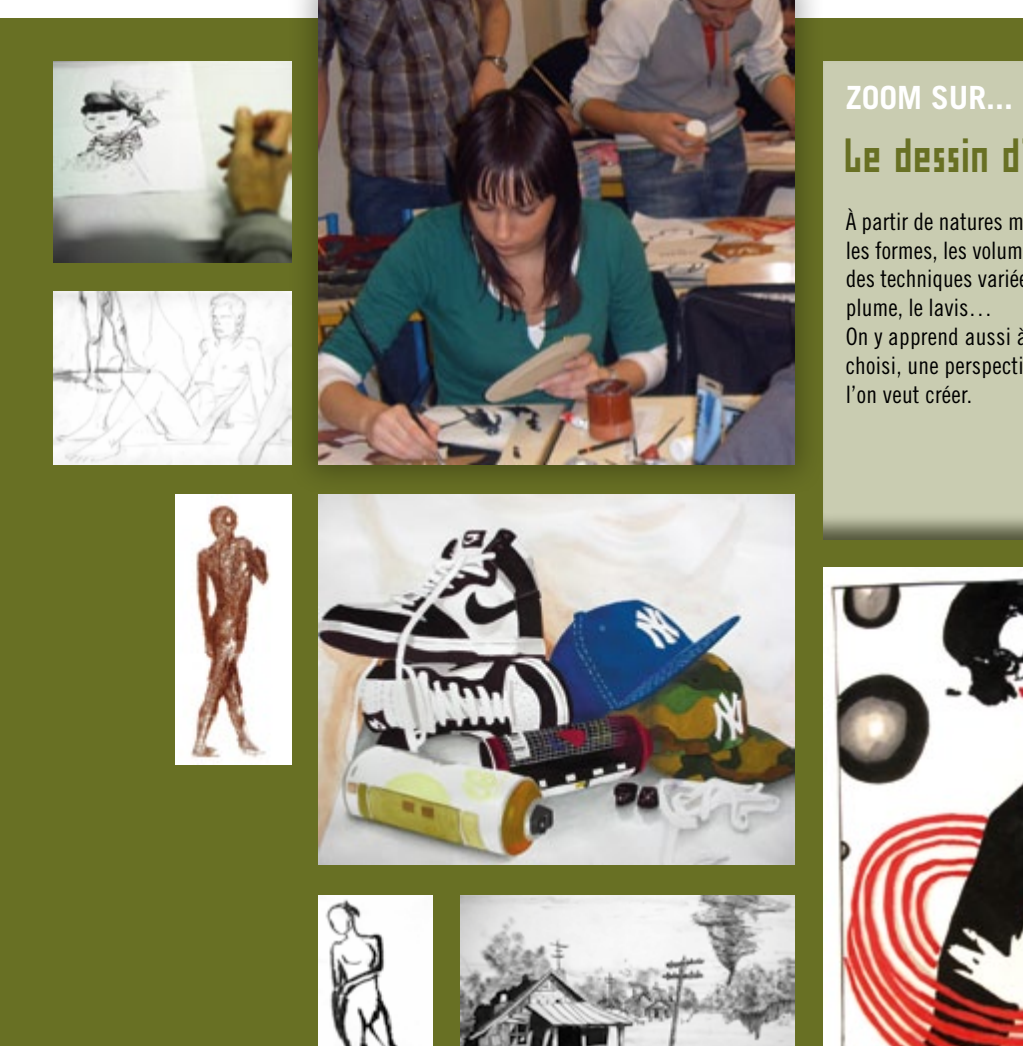

## Le dessin d'art

À partir de natures mortes, les élèves appréhendent les formes, les volumes et les contrastes, à travers des techniques variées telles que le crayon, la

On y apprend aussi à insister sur un aspect choisi, une perspective, en fonction de l'effet que

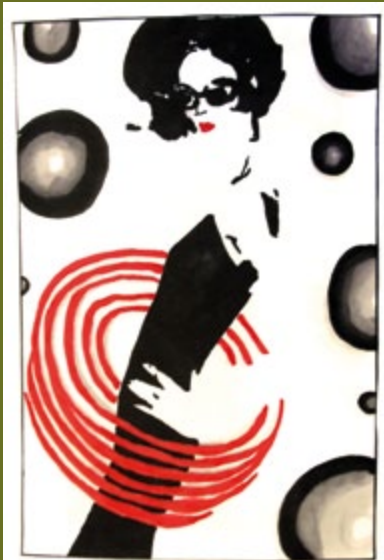

PRÉPA ART

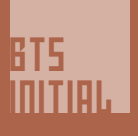

## LE BTS

Design graphique Option communication et médias imprimés

**Formation initiale**

## Objectifs :

Cette formation en deux ans permet d'approfondir les savoir-faire graphiques et techniques, dans une optique créative. En effet, le designer graphique doit pouvoir réaliser le projet d'un commanditaire, en en maîtrisant tous les aspects : graphisme, mise en page, réalisation, que ce soit dans la publicité ou l'édition.

Cela recouvre maîtrise du trait et de la couleur, mise en forme, recherche de concept, et réalisation technique d'un projet avec respect d'un cahier des charges. Les champs d'intervention comprennent donc le graphisme, l'édition papier, la publicité…)

Au final, l'étudiant doit maîtriser autant la culture artistique que l'outil informatique (InDesign, Illustrator, Photoshop).

## Conditions d'admission :

Cette formation est accessible :

- • aux élèves titulaires d'un Bac Pro AMA.
- • aux élèves ayant suivi une année de classe préparatoire ou de mise à niveau post-terminale.

Dans tous les cas, le candidat passe un entretien de motivation lors duquel il présente ses bulletins de notes et un book de travaux artistiques.

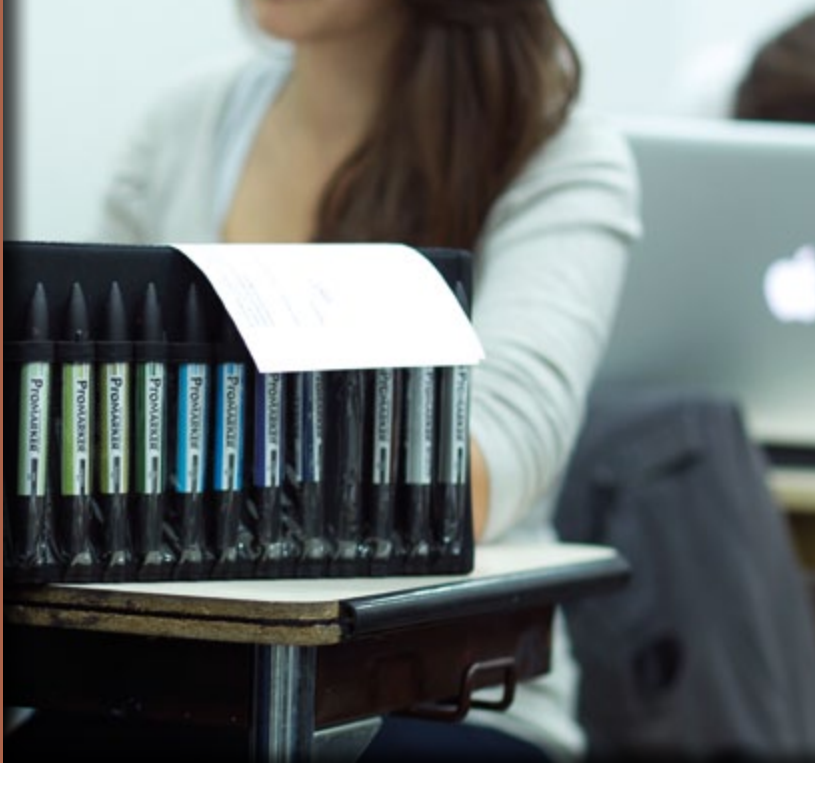

### Au programme…

Nos programmes suivent le référentiel de l'Éducation nationale.

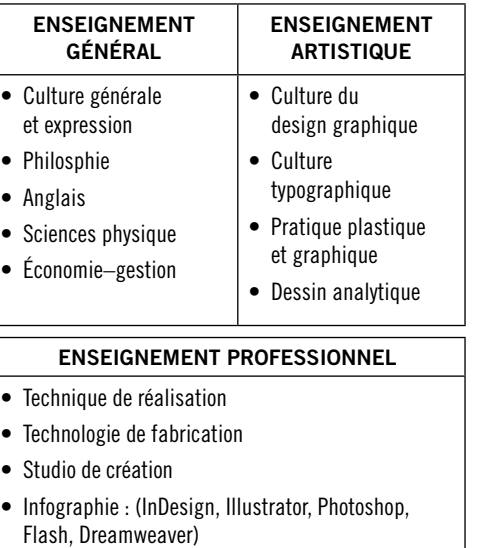

- • Culture de la Communication
- Ateliers

### DURÉE DES ÉTUDES : sur 2 ans.

#### LES STAGES :

Les textes officiels requièrent deux stages en milieu professionnel (Imprimerie et Agence de publicité) ; ils sont obligatoires et à effectuer hors période scolaire. Les étudiants sont ainsi confrontés aux exigences concrètes du monde du travail, et ils rédigent un rapport de stage qu'ils présentent lors de l'examen final.

En fin de 2ème année, les élèves présentent le BTS, qui comporte des épreuves orales et écrites. Il n'y pas de session de rattrapage, mais les notes obtenues à l'examen supérieures ou égales à 10 sont conservées pendant 5 ans et peuvent être prises en compte pour un nouveau passage en candidat libre.

## Et Après ?

Le BTS permet l'accès à des postes créatifs :

- infographiste
- • assistant de création de supports de communication visuelle
- dessinateur / illustrateur
- • opérateur PAO
- maquettiste publicitaire
- • directeur artistique
- designer graphique

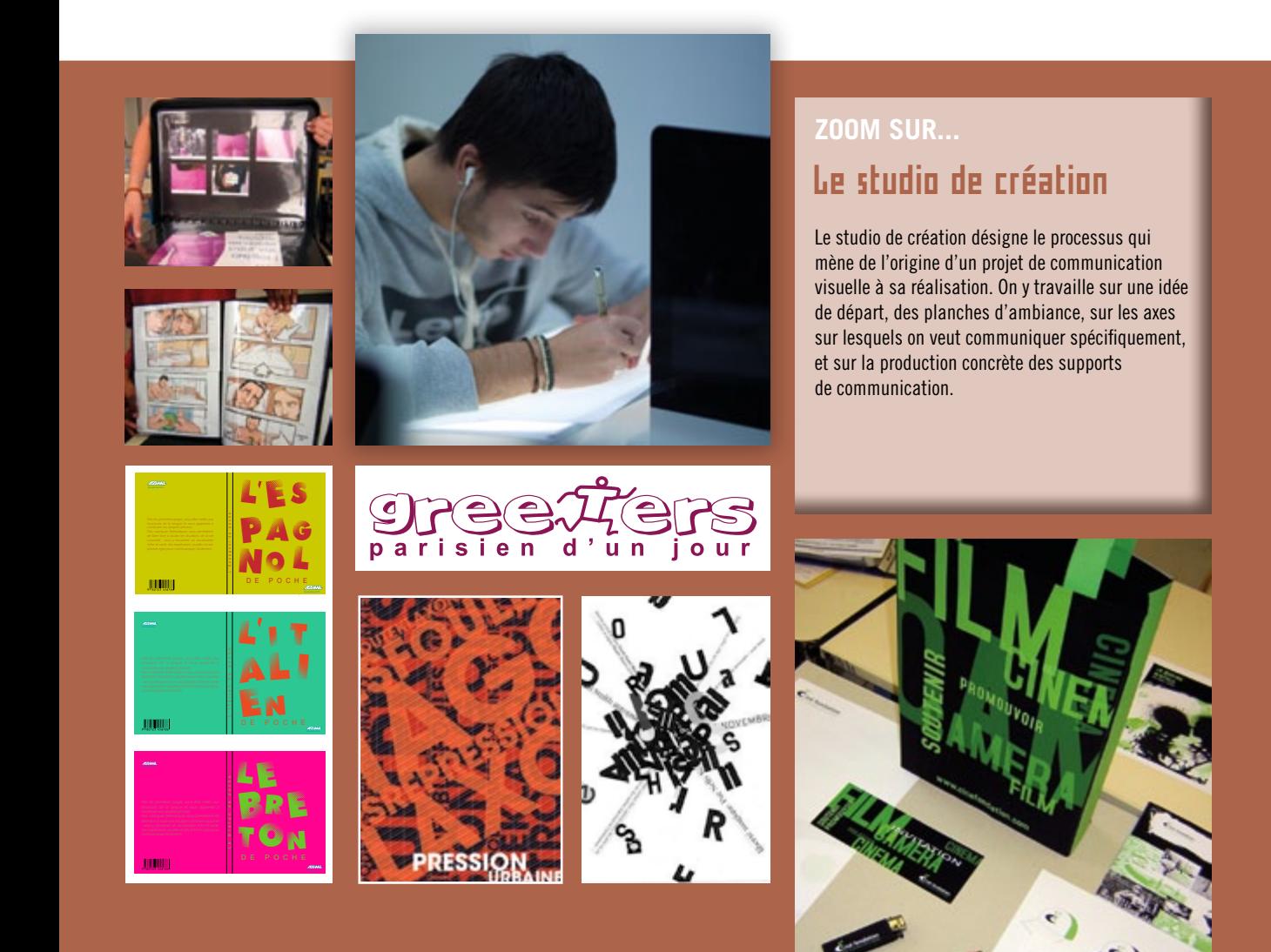

## BTS INITIAL

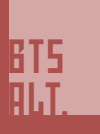

## LE BTS

Design graphique Option communication et médias imprimés

**Formation en alternance**

## Objectifs :

Pour les élèves qui ont déjà de réelles bases dans la communication visuelle, cette formation permet d'acquérir une expérience professionnelle pratique sans égale. En effet, l'étudiant est salarié dans une entreprise en parallèle de ses cours à l'école.

L'avantage de cette formation est qu'elle est **entièrement financée**, et que l'étudiant est rémunéré, après signature d'un contrat de professionalisation.

## Conditions d'admission :

Cette filière est ouverte

- • aux élèves ayant passé un baccalauréat toutes séries. En fonction du niveau artistique préexistant de l'élève, une année de mise à niveau pré-BTS peut-être recommandée.
- aux titulaires d'un Bac Pro AMA, Option arts graphiques.

Admission sur dossier scolaire et artistique, et après entretien de motivation.

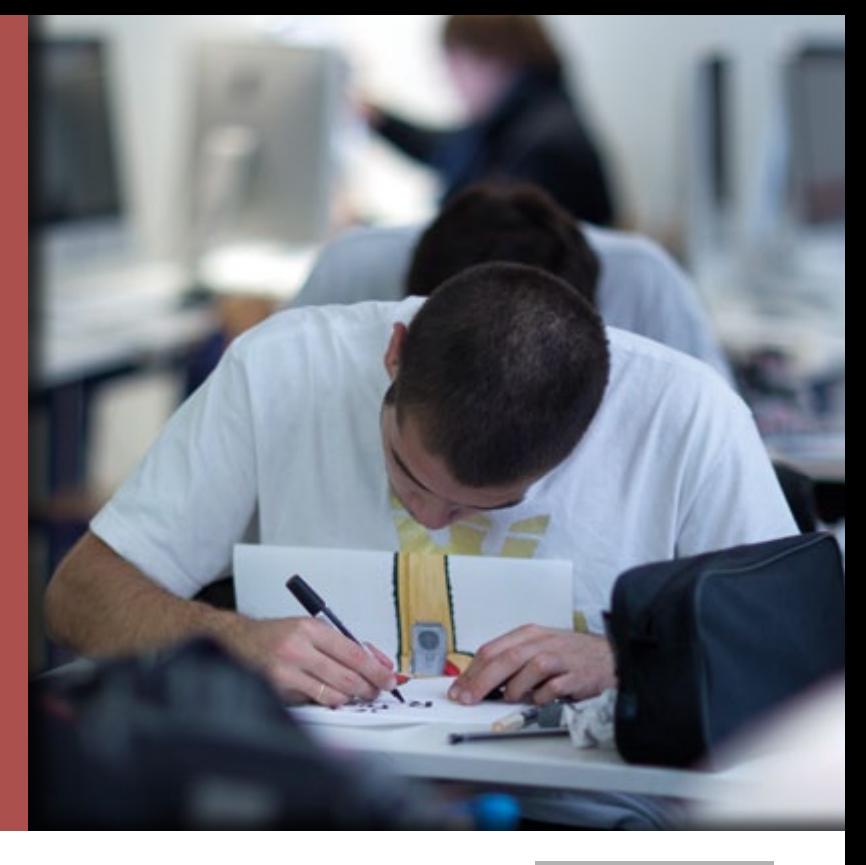

### Au programme…

Nos programmes suivent le référentiel de l'Éducation nationale et mêlent matières professionnelles et générales.

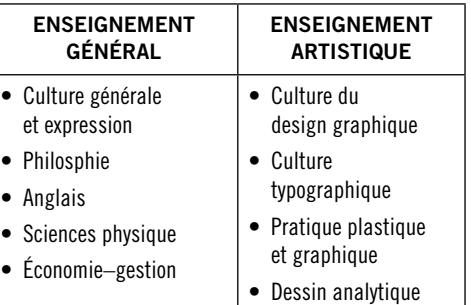

#### **ENSEIGNEMENT PROFESSIONNEL**

- Technique de réalisation
- Technologie de fabrication
- • Studio de création
- • Infographie : (InDesign, Illustrator, Photoshop, Flash, Dreamweaver)
- • Culture de la Communication
- • Ateliers

DURÉE DES ÉTUDES : temps en entreprise et temps en centre de

#### LA VIE EN ENTREPRISE : Le calendrier fait alterner une semaine de cours et une semaine en entreprise.

En fin de 2ème année, les élèves présentent le BTS, qui comporte des épreuves orales et écrites. Il n'y pas de session de rattrapage, mais les notes obtenues à l'examen supérieures ou égales à 10 sont conservées pendant 5 ans et peuvent être prises en compte pour un nouveau passage en candidat libre.

## Et Après ?

Le BTS permet l'accès à des postes créatifs :

- infographiste
- • assistant de création de supports de communication visuelle
- dessinateur / illustrateur
- • opérateur PAO
- maquettiste publicitaire
- • directeur artistique
- designer graphique

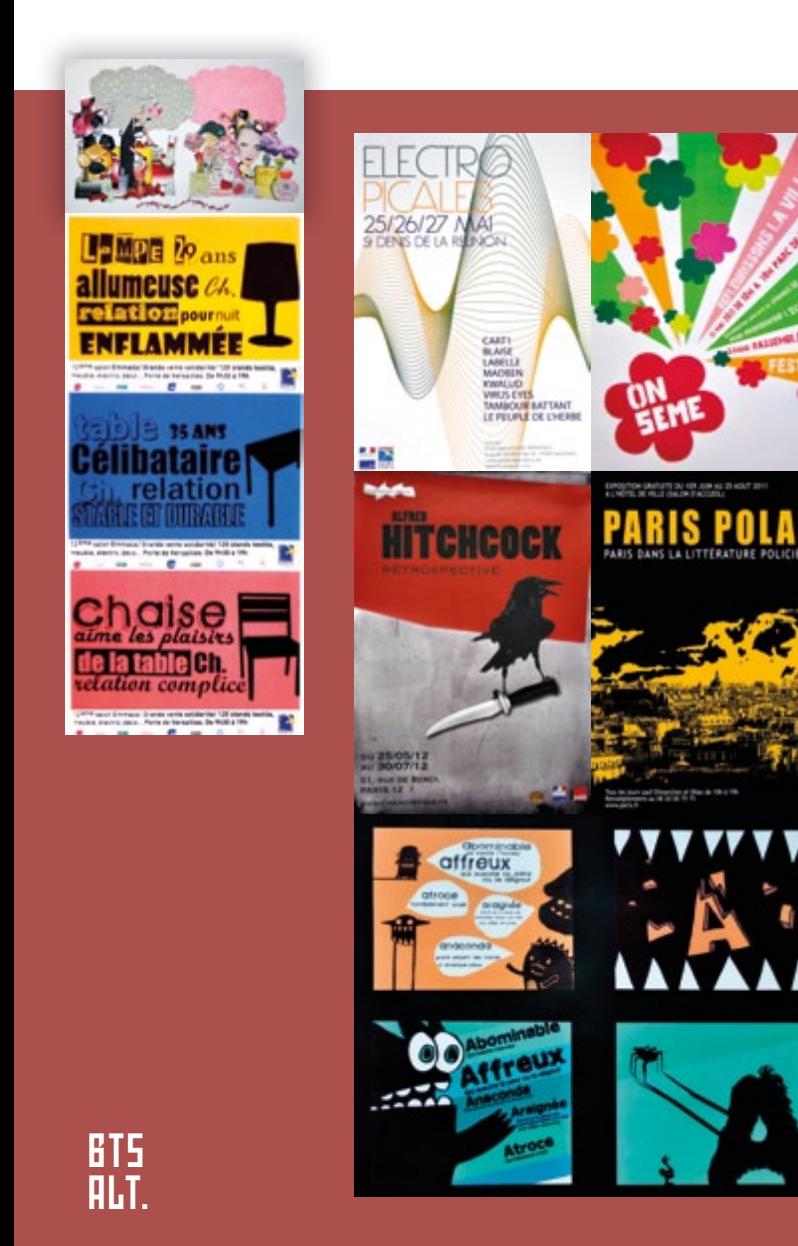

## **ZOOM SUR...** La création d'un projet de communication visuelle

Il s'agit d'élaborer des messages pertinents visant un public défini, dont il faut analyser les désirs, les besoins et les valeurs. Il faut donc connaître les codes liés aux divers supports de communication visuelle, et maîtriser les techniques de création. Mais cela inclut aussi la production d'une estimation financière et d'un planning, le suivi et le contrôle de la fabrication, ainsi que la facturation de l'ensemble des réalisations.

Qualités requises : être capable de présenter et défendre un projet, de s'insérer dans un travail d'équipe, d'évaluer de manière critique une réalisation.

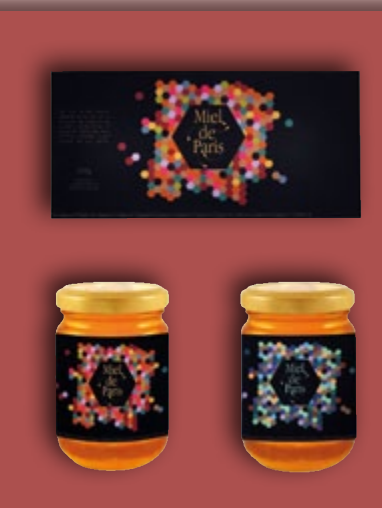

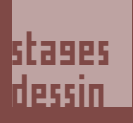

## Stages de dessin **(printemps-été)**

Qu'y fait-on ?

Encadré(e) par des **professeurs expérimentés**, vous abordez le dessin à vue, la nature morte, et différentes techniques (pastel, fusain, gouache, crayon, encre…). Comme nous sommes situés en plein coeur de Paris, il est aisé d'utiliser le magnifique patrimoine architectural du quartier pour des croquis en plein air.

Complétez par un peu d'histoire de l'art, une visite de musée, et une ambiance détendue et sympathique : voici la clé de vacances riches en découvertes !

## Qui peut s'inscrire ?

Cette formation s'adresse **à tous les publics et à tous les âges**. Les groupes sont limités à 15 personnes, ce qui nous permet de faire travailler chaque élève en fonction de son niveau artistique, quel qu'il soit. Excellent pour des élèves qui veulent confirmer leur vocation artistique, ou pour des adultes désirant passer des vacances détendues et productives !

Nous vous fournirons une liste du matériel à amener, et vous constaterez qu'il n'est pas nécessaire d'être suréquipé pour exprimer son talent !

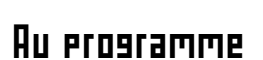

- Nature morte (4 heures)
- Modèle vivant (2 heures)
- Croquis, Dessin à vue (3 heures)
- Illustration (3 heures)
- • Histoire de l'art (3 heures)
- Communication visuelle (3 heures)
- Matières (3 heures) : sensibilisation à la matière. découverte tactile des potentialités de chaque matériau.
- • Actualité artistique musée (2 heures)
- Techniques graphiques rough, couleur (2 heures)
- Déco-couleur (3 heures)
- Plâtre (3 heures)
- Etude documentaire (3 heures).

#### *Un certificat vous sera remis en fin de semaine.*

## COMBIEN DE

Sur une semaine, vous suivrez entre 30 et 35 heures d'activités dirigées, et de découverte de la création artistique.

NB : Classes ouvertes sous réserve d'un nombre suffisant de participants. Pour tout renseignement sur les dates et les tarifs, contactez l'établissement au 01 42 36 49 09 ou par mail : sornas@wanadoo.fr

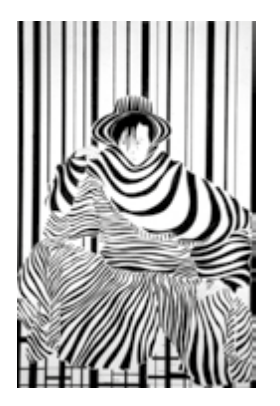

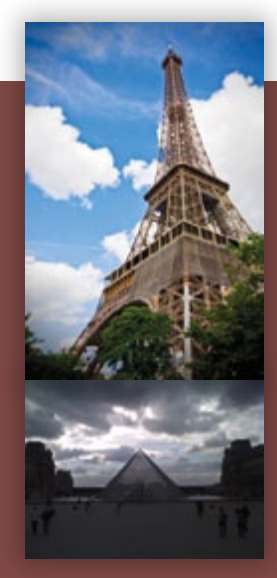

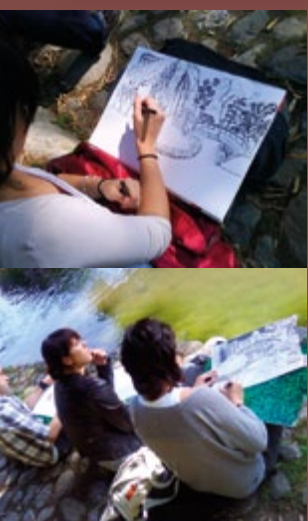

stages dessin

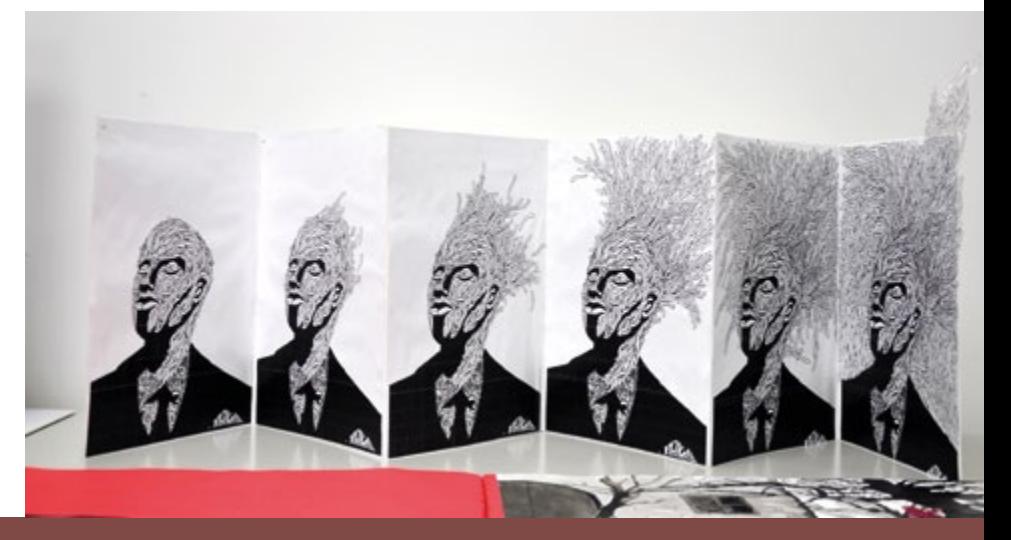

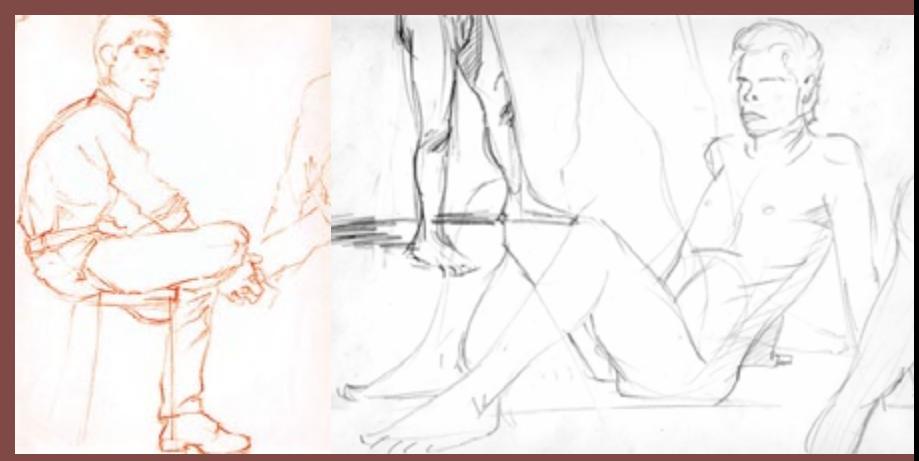

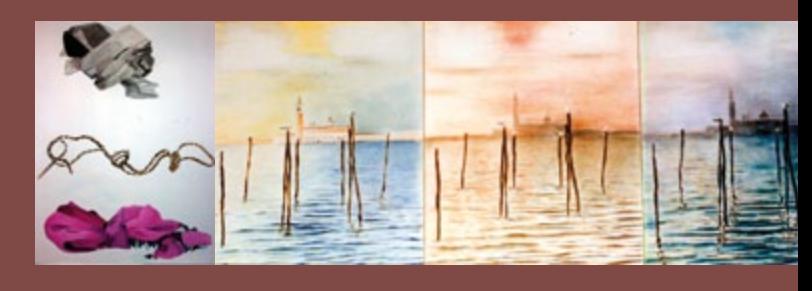

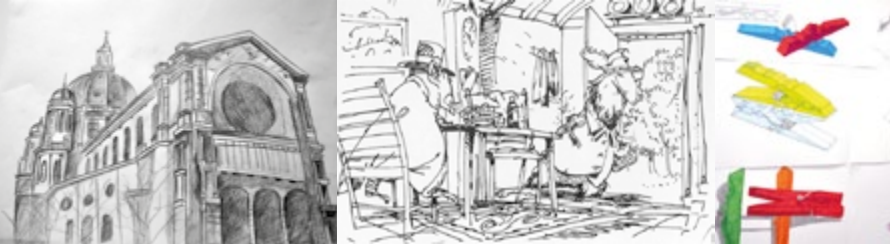